## **Software**<sup>46</sup>

### **Adabas Online System**

**Checkpoint Maintenance**

Version 8.1.4

June 2014

# Adabas Online System

This document applies to Adabas Online System Version 8.1.4.

Specifications contained herein are subject to change and these changes will be reported in subsequent release notes or new editions.

Copyright © 2014 Software AG, Darmstadt, Germany and/or Software AG USA, Inc., Reston, VA, USA, and/or its subsidiaries and/or its affiliates and/or their licensors..

The name Software AG and all Software AG product names are either trademarks or registered trademarks of Software AG and/or Software AG USA, Inc. and/or its subsidiaries and/or its affiliates and/or their licensors. Other company and product names mentioned herein may be trademarks of their respective owners.

Detailed information on trademarks and patents owned by Software AG and/or its subsidiaries is located at http://documentation.softwareag.com/legal/.

Use of this software is subject to adherence to Software AG's licensing conditions and terms. These terms are part of the product documentation, located at http://documentation.softwareag.com/legal/ and/or in the root installation directory of the licensed product(s).

This software may include portions of third-party products. Forthird-party copyright notices and license terms, please referto "License Texts, Copyright Notices and Disclaimers of Third-Party Products". This document is part of the product documentation, located at http://documentation.softwareag.com/legal/ and/or in the root installation directory of the licensed product(s).

#### **Document ID: AOS-CHPMAINT-814-20140626**

#### **Table of Contents**

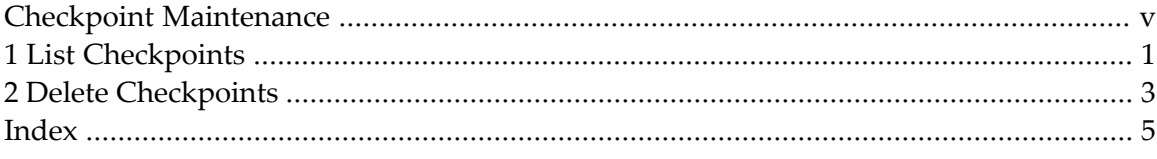

#### <span id="page-4-0"></span>**Checkpoint Maintenance**

<span id="page-4-1"></span>Selecting Checkpoint Maintenance (option "C") from the Adabas Online System main menu invokes Checkpoint Maintenance menu:

08:11:42 \*\*\*\*\* A D A B A S BASIC SERVICES \*\*\*\*\* 2006-07-21 - Checkpoint Maintenance - PCP0002 Code Service ---- ----------------------- C List checkpoints C List checkpoints<br>D Delete checkpoints<br>? Help ? Help . Exit ---- ----------------------- Code ............. \_ Date(YYYY-MM-DD) . \_ Ext. CP-list ..... N Checkpoint Name .. ALL Database ID ...... 105 (RD-MPM105)  $Common and ==$ PF1----- PF2------ PF3------ PF4------ PF6----- PF7----- PF8----- PF12----- Help Exit Menu

The Adabas Online System Checkpoint Maintenance documentation is organized in the following topics:

**List [Checkpoints](#page-6-0) Delete [Checkpoints](#page-8-0)**

### <span id="page-6-0"></span>**1 List Checkpoints**

Option "C" lists checkpoints currently in the checkpoint file.

The result can be either a basic or an extended list, depending on the setting of the External CP-list field, which can be used to override the CPEXLIST operating control parameter.

You can start the list of checkpoints on a particular day by entering the date in the Date field in exactly the format shown.

<span id="page-6-1"></span>You can specify the database for which the checkpoint list is to be written.

You can restrict the list to a particular checkpoint name by changing the ALL designation in the Checkpoint Name field to one of the following:

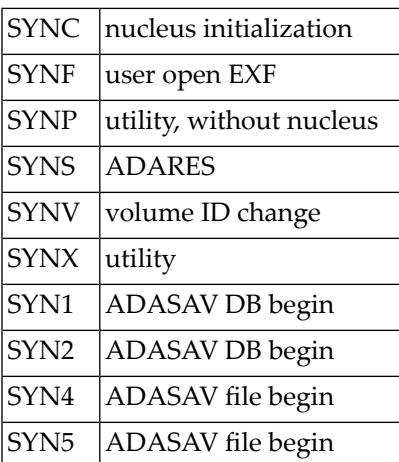

For more information about checkpoint names, see the chapter *ADAREP* in the *Adabas Utilities* documentation.

The following screen displays a normal checkpoint list:

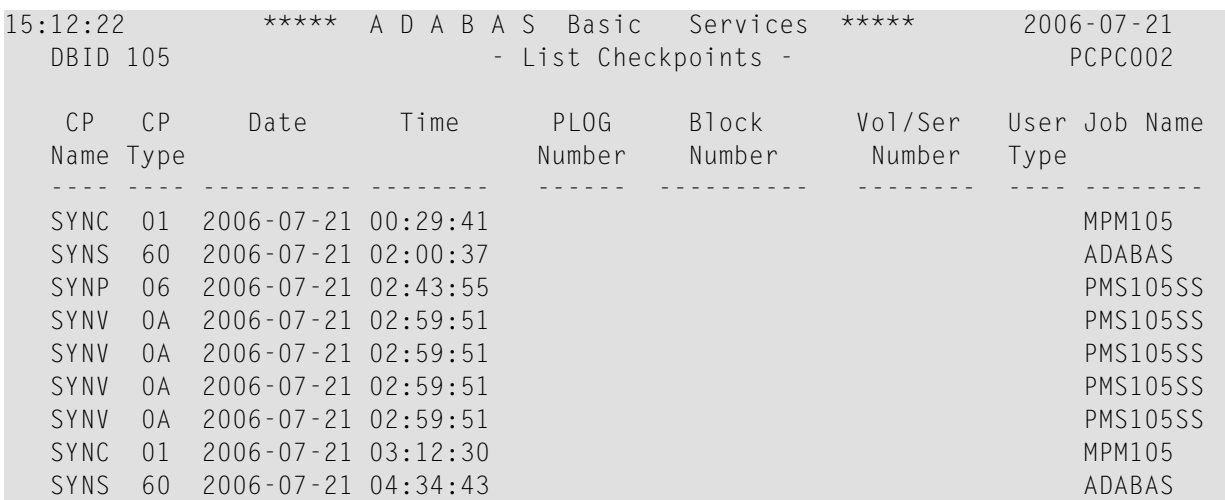

This screen illustrates an extended checkpoint list providing additional information about each checkpoint:

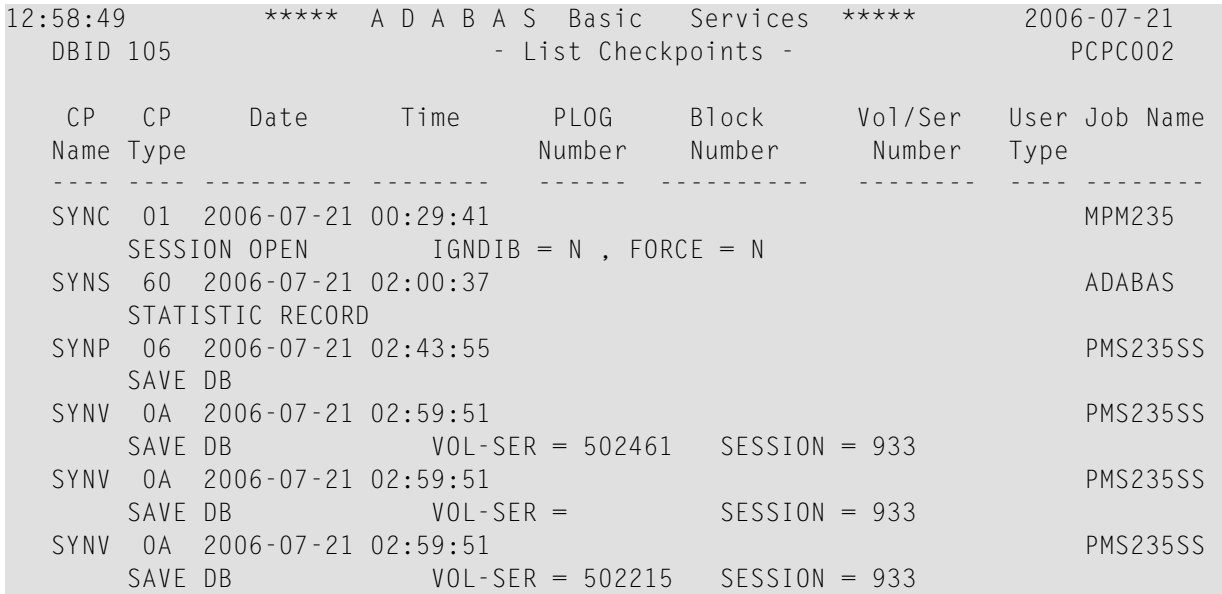

### <span id="page-8-0"></span>**2 Delete Checkpoints**

You can remove all Checkpoint file entries up to the date you specify in the Date field by selecting the Delete ("D") option.

15:12:49 \*\*\*\*\* A D A B A S BASIC SERVICES \*\*\*\*\* 2006-07-21 DBID 105 - Delete Checkpoints - PCPD002 All checkpoint entries up to .. 2006-07-21 (YYYY-MM-DD) will be deleted. Confirm by pressing the 'ENTER' key or modify the date and then press 'ENTER'.

#### <span id="page-10-0"></span>**Index**

#### **C**

Checkpoints Basic Services maintenance function, [v](#page-4-1) types of, [1](#page-6-1)